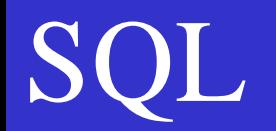

# Limbajul SQL– aplicatii

- •Proceduri si functii stocate
- •Tranzactionare
- •Utilizarea declansatoarelor (trigger)
- •Aplicatie: o aplicatie bancara simplificata

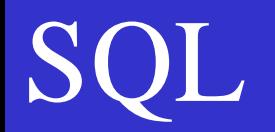

**Aplicatie**: aplicatie bancara simplificata

**DDL**: Trigger

**DML**: Update, Insert

Proceduri si functii stocate

#### **Sintaxa pentru comenzile utilizate**

#### **Trigger**

CREATE  $[DEFINER = \{ user | User \}$  CURRENT USER  $\}$ ] TRIGGER trigger name trigger time trigger event ON tbl name FOR EACH ROW trigger\_stmt

DROP TRIGGER [IF EXISTS] [schema\_name.] trigger\_name

### **Update**

```
UPDATE [LOW PRIORITY] [IGNORE] tbl name
          SET col\_name1 = \{ expr1|\text{DEFAULT}\} [, col\_name2 = \{ expr2|\text{DEFAULT}\}] ...
           [WHERE where condition]
           [ORDER BY ...] 
           [LIMIT row count]
```
### **Insert**

H

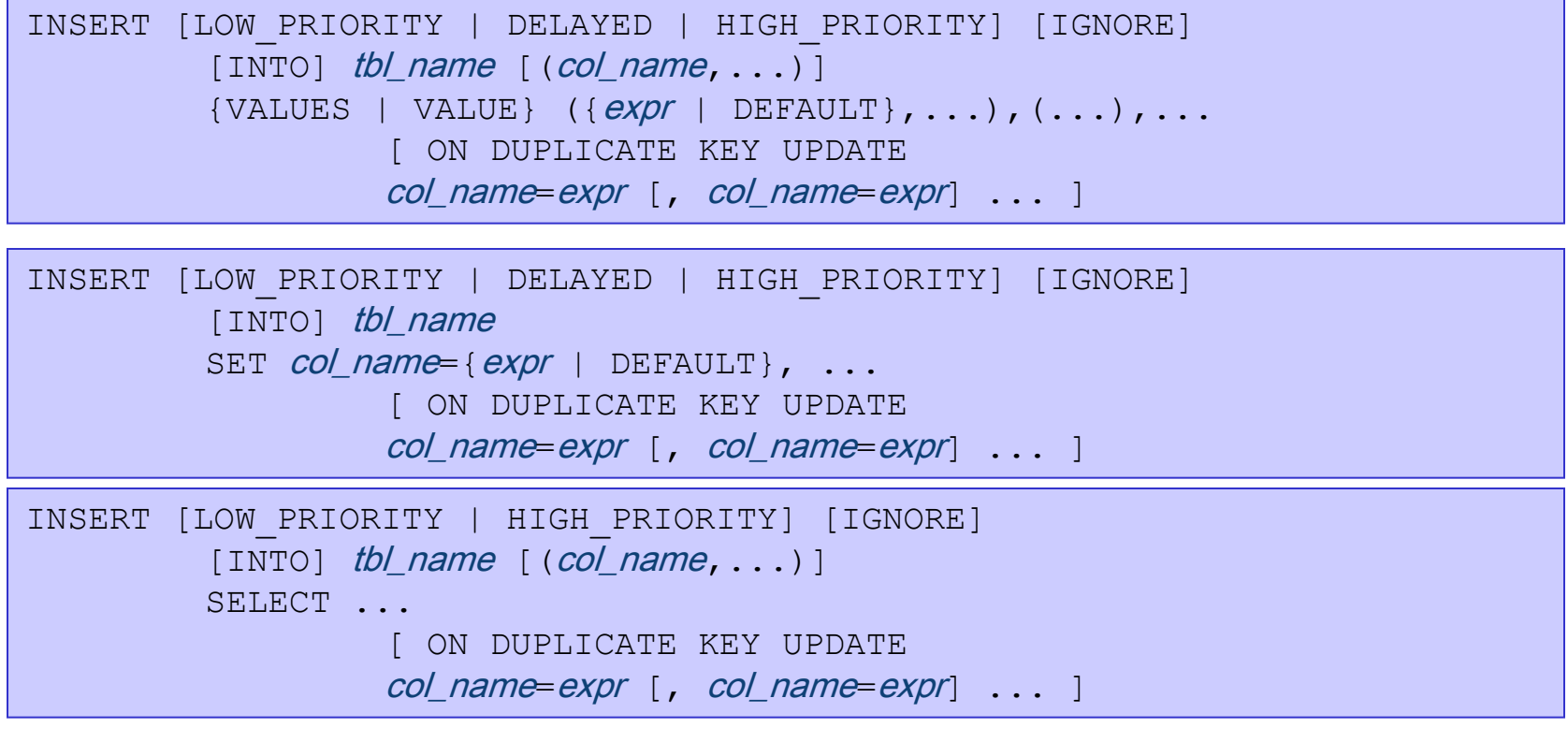

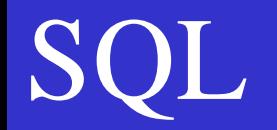

#### **Proceduri si functii stocate**

```
CREATE [DEFINER = \{ user | CURRENT USEER \}]PROCEDURE sp\_name ([proc_parameter[, ...]])
[characteristic ...] routine body
```

```
CREATE [DEFINER = \{ user | User | CURRENT USER \} ]FUNCTION sp\_name ([func_parameter[,...]])
RETURNS type [characteristic ...] routine body
```
proc\_parameter:

[ IN | OUT | INOUT ] *param\_name type* 

func parameter:

param\_name type

type:

Any valid MySQL data type

characteristic:

```
LANGUAGE SQL | [NOT] DETERMINISTIC | { CONTAINS 
SQL | 
NO SQL | READS SQL DATA | MODIFIES SQL DATA } | 
SQL SECURITY { DEFINER | INVOKER } | COMMENT 
'string'
```
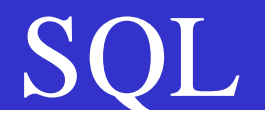

### Aplicatia bancara simplificata Descriere

Aplicatia gestioneaza conturile clientilor unei banci.

Operatiunile permise sunt: Deschidere cont, □Inchidere cont, **Transfer intre conturi,** Depunere ghiseu, Depunere ATM, Extragere ghiseu, Extragere ATM, Balanta cont, Istoric tranzactii;

Erorarea de tranzactionare:

TR\_ERR: cont creditor insuficient;

### Aplicatia bancara simplificata Modelul entitate-relatie

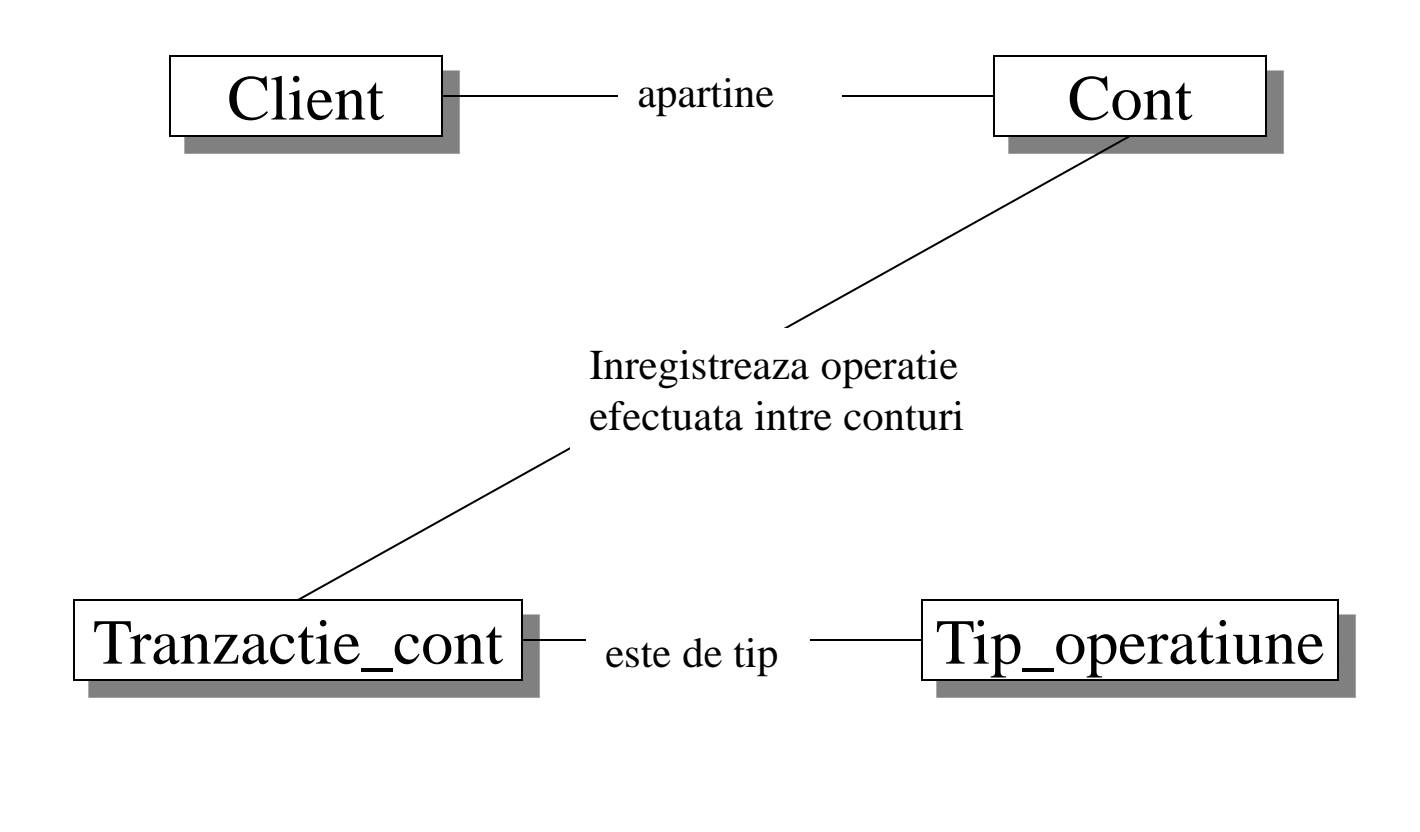

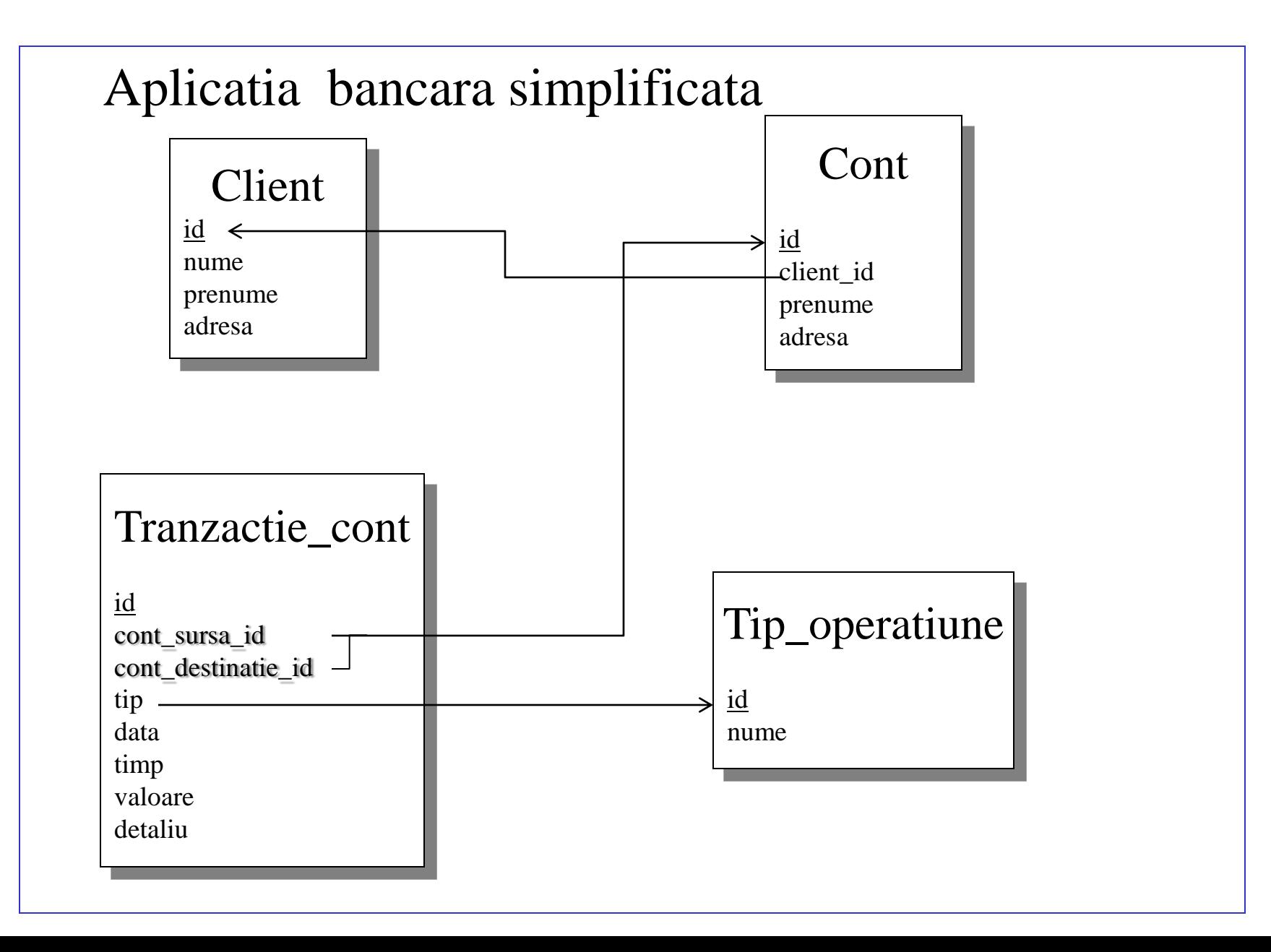

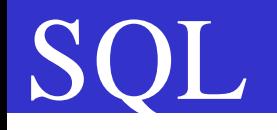

### Aplicatia bancara simplificata Implementare

Informatiile despre conturile clientilor sunt stocate in tabela **client**; informatiile despre conturile clientilor sunt stocate in tabela **cont**;

Tipurile de operatiuni sunt stocate in tabela (nomenclator) **tip\_operatiune**; tabela **tranzactie** cont stocheaza informatiile despre operatiunile executate, inclusiv despre operatiuni de interogare precum 'Istoric tranzactii';

Operatiunile care implica transferuri intre conturi sunt executate in interiorul unor tranzactii.

Logica operatiunilor este implementata folosind:

- Triggere (pentru creare cont la crearea unui client);
- Proceduri stocate (pentru diferite operatiuni);

Se utilizeaza triggere pentru unele operatiuni care trebuie inregistrate automat (vezi exemple mai jos).

### **Aplicatie bancara simplificata**

Crearea tabelelor bazei de date

```
##
##
## creare tabele client, cont, tip operatiune, tranzactie cont
##
##-----create DATABASE IF NOT EXISTS d:
USE d:
DROP TABLE IF EXISTS cont;
DROP TABLE IF EXISTS client:
CREATE TABLE IF NOT EXISTS client
(id int unique auto_increment primary key,
nume char(20),
prenume char(20).
adresa char(50));
CREATE TABLE IF NOT EXISTS cont
(id int unique auto_increment primary key,
client id int.
cod int.
valoare float.
FOREIGN KEY (client_id) REFERENCES client(id));
CREATE TABLE IF NOT EXISTS tip_operatiune
(id int unique auto increment primary key,
nume char(40));
CREATE TABLE IF NOT EXISTS tranzactie_cont
(id int unique auto increment primary key,
cont sursa id int,
cont destinatie id int,
tip int.
data date,
timp time,
valoare float.
\texttt{detailu char}(20),
FOREIGN KEY (cont_sursa_id) REFERENCES cont(id),
FOREIGN KEY (cont destinatie id) REFERENCES cont(id),
FOREIGN KEY (tip) REFERENCES tip operatiune(id));
```
Triggere -le (declansatorii) sunt folosite pentru doua scopuri in aceasta aplicatie:

(1) La creearea unui client, i se creeaza automat si un cont. Clientii sunt creeati prin adaugarea unei noi inregistrari in tabela de client; trigger -ul este 'insert cont client', declanseaza dupa INSERT in tabela client si are ca efect inserarea unei noi inregistrari in tabela cont.

(2) La adaugarea unei inregistrari in tabela cont (la creearea unui cont), se adauga o inregistrare de tip 'Deschidere cont' in tabela 'tranzactie\_cont', tabela care inregistreaza toate tranzactiile/operatiunile care au loc.

Am preferat ca alte tipuri de modificari ale 'cont' si 'tranzactie\_cont' sa nu utilizeze triggere pentru modificari corespunzatoare in tabela complementara, incluzandu -le in cadrul unor tranzactii, pentru un control mai strans.

```
##-----
##
## creare triggere
##
          ##--------
## - Trigger AFTER INSERT tabela client
## Este folosit pentru a adauga automat un cont pentru noul client
DROP TRIGGER IF EXISTS insert cont client;
delimiter //
CREATE TRIGGER insert cont client AFTER INSERT ON client
  FOR EACH ROW BEGIN
   INSERT INTO cont (client id, cod, valoare) VALUES (NEW.id, NEW.id * 10
  delimiter ;
## - Trigger AFTER INSERT tabela cont
## Este folosit pentru a adauga o inregistrare pentru creearea contului,
## in tranzactie cont
DROP TRIGGER IF EXISTS adauga_tranzactie_creare_cont;
delimiter //
CREATE TRIGGER adauga tranzactie creare cont AFTER INSERT ON cont
  FOR EACH ROW BEGIN
   INSERT INTO tranzactie cont
    (cont sursa id, cont destinatie id, tip, data, timp, valoare) VALUES
    (NEW.id, NEW.id,
    (SELECT id from tip_operatiune WHERE nume = 'Deschidere cont'),
    CURRENT_DATE(), \text{NOW}(), 0);
 END; //
delimiter :
```
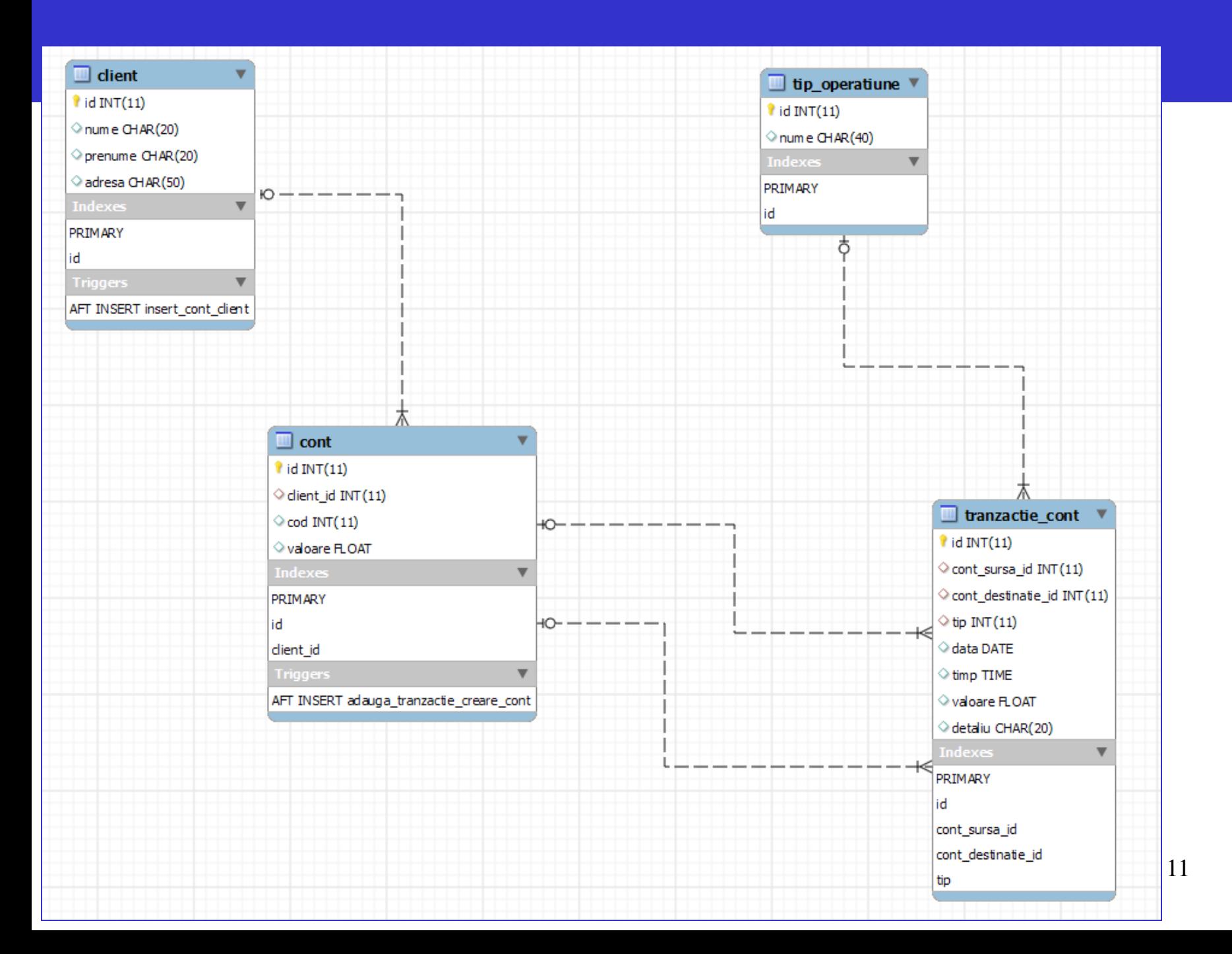

```
##-
##
## inserare data in tabelele de client, tip_operatiune
##
##-------------
insert into tip_operatiune
(nume)VALUES
('Deschidere cont'),
('Inchidere cont'),
('Transfer intre conturi'),
('Depunere ghiseu'),
('Depunere ATM'),
('Extragere ghiseu'),
('Extragere ATM'),
('Balanta cont'),
('Istoric tranzactii'),
('TR ERR: cont creditor insuficient');
INSERT INTO client
(nume, prenume, adresa)
VALUES
('Popa',
                'Ion', 'Str. Mare, Dabuleni, Ilfov'),
                'Maria', 'Blvd. Primaverii, Bucuresti'),
('Popescu',
                'Victor', 'Blvd. Iuliu Maniu, Bucuresti'),
('Andreescu',
                'Andreea', 'Str. Virtutii, Baia Mare'),<br>'Mihaela', 'Str. Visinilor, Bucuresti'),
('Predescu',
('Ionescu'.
           'Cornel', 'Calea Victoriei, Bucuresti'),
('Dinu',('Vodafone', 'S.A', 'Bucuresti'),
               'S.A'. 'Bucuresti');
('Romtelecon',
```
#### **Populare tabele**

Nu se populeaza tabelele 'cont' si 'tranzactie\_cont':

In tabela 'cont' se creeaza automat, utilizand primul trigger, inregistrarile corespunzand clientilor creeati in tabela 'client';

In tabela 'tranzactie\_cont' se creeaza automat, utilizand al doilea trigger, inregistrarile corespunzatoare creearii conturilor.

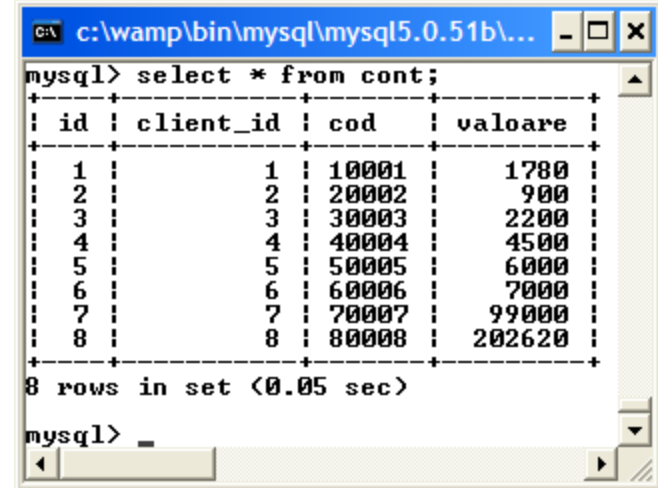

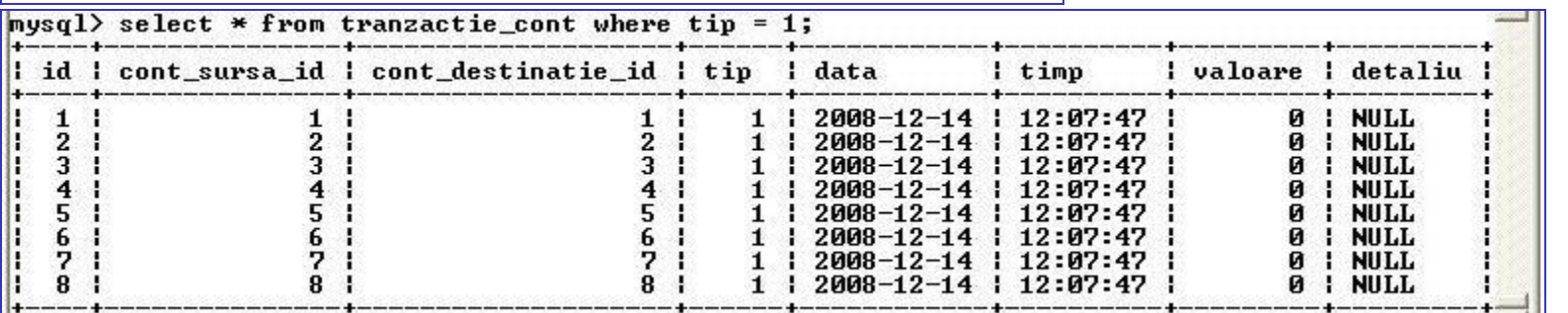

12

#### **Procedura alimentare cont**

```
DELIMITER //
CREATE PROCEDURE ALIMENTARE CONT (cont destinatie cod int, valoare depunere float)
 BEGIN
    START TRANSACTION:
       SELECT @ID D := id FROM cont WHERE cod = cont destinatie cod;
       SELECT @VAL := valoare FROM cont WHERE id = @ID D;
       SELECT @ID TIP := id FROM tip operatiune WHERE nume = 'Depunere ghiseu';
       IF (@ID D IS NOT NULL) THEN
         BEGIN
           INSERT INTO tranzactie cont
            (cont sursa id, cont destinatie id, valoare, tip, data, timp, detaliu)
            VALUES
            (NULL, @ID_D, valoare_depunere, @ID_TIP, CURRENT_DATE(), NOW(),'Depunere ghiseu');
            UPDATE cont SET valoare = valoare + valoare_depunere WHERE id = @ID_D;
           COMMIT:
         END:
        ELSE ROLLBACK:
        END IF:
 END //
DELIMITER ;
```
Procedura primeste ca parametrii codul contului destinatie si valoarea depunerii; tipul operatiunii este 'Depunere ghiseu'; tranzactia consta in 2 operatiuni complementare:

-inregistrarea unei tranzactii in tabela 'tranzactie\_cont' si

-cresterea soldului contului accesat cu aceeasi valoare (tabela 'cont').

-Tranzactia este finalizata numai daca se opereaza cu un cont destinatie existent; altfel, se face rollback (tranzactia este anulata) $_{\rm 13}$ 

#### **Procedura alimentare cont**

ex c:\wamp\bin\mysql\mysql5.0.51b\bin\mysql.exe

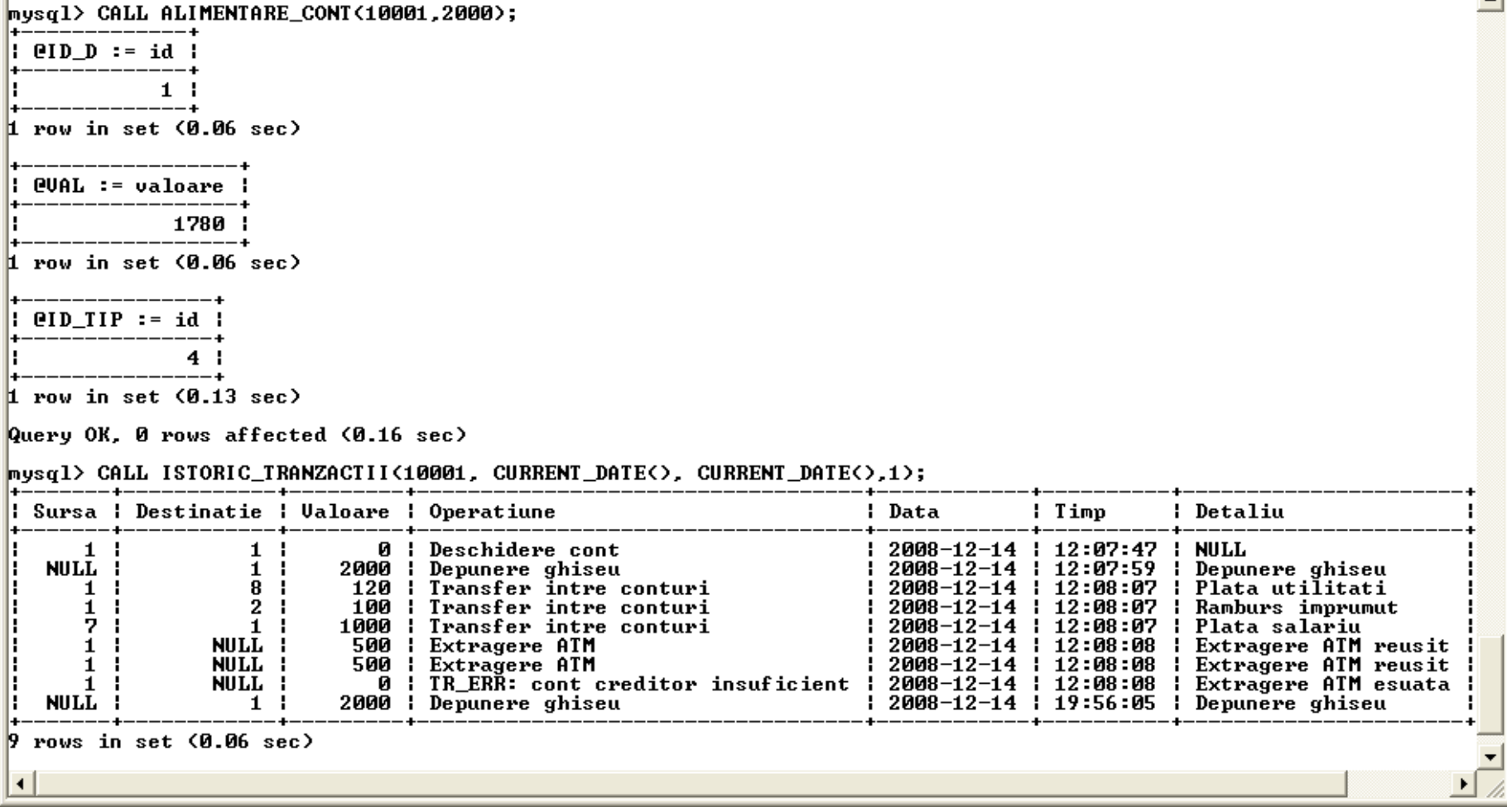

 $\Box$   $\times$ 

multe operatiuni (operatiunea curenta este ultima listata). In tabela de tranzactii apare inregistrata depunerea numerar la 19:56. 14 Procedura se aplica contului 10001 pentru a se alimenta contul cu 2000 lei; este un cont asupra caruia s-au efectuat deja mai Pentru listarea tranzactiilor, se utilizeaza procedura istoric\_tranzactii (vezi mai jos).

```
Procedura transfer intre conturi<br>
# Transfer din cont in cont
DROP PROCEDURE IF EXISTS TRANSFER INTRE CONTURI;
DELIMITER //
CREATE PROCEDURE
   TRANSFER INTRE CONTURI (cont sursa cod int, cont destinatie cod int,
                         valoare transfer float, detaliu transfer char(20))
  BEGIN
    START TRANSACTION:
             SELECT @ID S := id FROM cont WHERE cod = cont sursa cod;
             SELECT @ID D := id FROM cont WHERE cod = cont destinatie cod;
            SELECT @VAL := valoare FROM cont WHERE id = @ID S;
            SELECT @ID TIP1 := id FROM tip operatiune WHERE nume = 'Transfer intre conturi';
            SELECT @ID TIP2 := id FROM tip operatiune WHERE nume = 'TR ERR: cont creditor insuficient';
            IF (@VAL < valoare_transfer) THEN
                     BEGIN
                         INSERT INTO tranzactie cont
                             (cont sursa id, cont destinatie id, valoare, tip, data, timp, detaliu)
                             VALUES
                             (@ID S, @ID D, 0, @ID TIP2, CURRENT DATE(), NOW(), detaliu transfer);
                         COMMIT:
                     END:
            ELSEIF (@ID S IS NOT NULL AND @ID D IS NOT NULL) THEN
                     BEGIN
                         INSERT INTO tranzactie cont
                             (cont_sursa_id, cont_destinatie_id, valoare, tip, data, timp, detaliu)
                             VALUES
                             (@ID_S, @ID_D, valoare_transfer, @ID_TIP1, CURRENT_DATE(), NOW(), detaliu_transfer);
                         UPDATE cont SET valoare = valoare - valoare transfer WHERE id = @ID S;
                         UPDATE cont SET valoare = valoare + valoare transfer WHERE id = @ID D;
                         COMMIT:
                     END:
           ELSE ROLLBACK:
           END IF:
  END / /
```
DELIMITER :

**NULL** 

 $1<sub>1</sub>$ 

 $1<sub>1</sub>$ 

 $4<sub>1</sub>$ 

2000 : Depunere ghiseu

450 | Transfer intre conturi

2008-12-14 | 20:30:32 | Cumparaturi diverse

#### **Procedura transfer intre conturi** (tranzactie finalizata, transfer reusit)

mysql> CALL TRANSFER INTRE CONTURI(10001.40004.450.'Cumparaturi diverse'); +--------------+  $: **PID_S** := **id**$  $\frac{1}{1}$ aanaanaanaanaan  $1$  row in set  $(0.00$  sec) --------------| @ID\_D := id |  $4<sub>1</sub>$ -----+ 1 row in set (0.00 sec) : @UAL := valoare : \_\_\_\_\_\_\_\_\_\_\_\_\_\_\_\_\_\_\_\_\_ 3780 1 <u>www.communication.com</u>  $1$  row in set  $(0.00$  sec) ---------------+ | @ID\_TIP1 := id | \_\_\_\_\_\_\_\_\_\_\_\_\_\_\_\_\_\_\_\_\_\_\_\_\_  $3<sub>1</sub>$  $1$  row in set  $(0.00$  sec) | @ID\_TIP2 := id | --------------10 | i 10<br>+ *- לימוד ה ה ה ה ה ה ה ה ה ה* ה  $1$  row in set  $(0.00$  sec) Query OK. 0 rows affected (0.05 sec) mysql> CALL ISTORIC\_TRANZACTII(10001, CURRENT\_DATE(), CURRENT\_DATE(),1); : Sursa : Destinatie : Valoare : Operatiune : Data ! Timp : Detaliu  $1<sup>1</sup>$  $1<sup>1</sup>$ 0 | Deschidere cont 2008-12-14 | 12:07:47 | NULL NULL 1  $1<sub>1</sub>$ 2000 : Depunere ghiseu  $12008-12-14$   $12:07:59$  l Depunere ghiseu - 2000-12-14 : 12:07:37 : Depunere gлiseu<br>| 2008-12-14 : 12:08:07 : Plata utilitati<br>| 2008-12-14 : 12:08:07 : Ramburs immumut 120 | Transfer intre conturi  $1<sup>1</sup>$ 81  $2<sub>1</sub>$  $12008-12-14$  | 12:08:07 | Ramburs imprumut 1. 100 | Transfer intre conturi  $7<sub>1</sub>$  $1<sub>1</sub>$ 1000 : Transfer intre conturi : 2008-12-14 : 12:08:07 : Plata salariu NULL : 0 | TR\_ERR: cont creditor insuficient | 2008-12-14 | 12:08:08 | Extragere ATM esuata 1  $1<sub>1</sub>$ NULL 1 500 | Extragere ATM 1 2008–12–14 | 12:08:08 | Extragere ATM reusit<br>| 2008–12–14 | 12:08:08 | Extragere ATM reusit  $1<sup>1</sup>$ NULL | 500 | Extragere ATM 1 2008-12-14 1 19:56:05 1 Depunere ghiseu

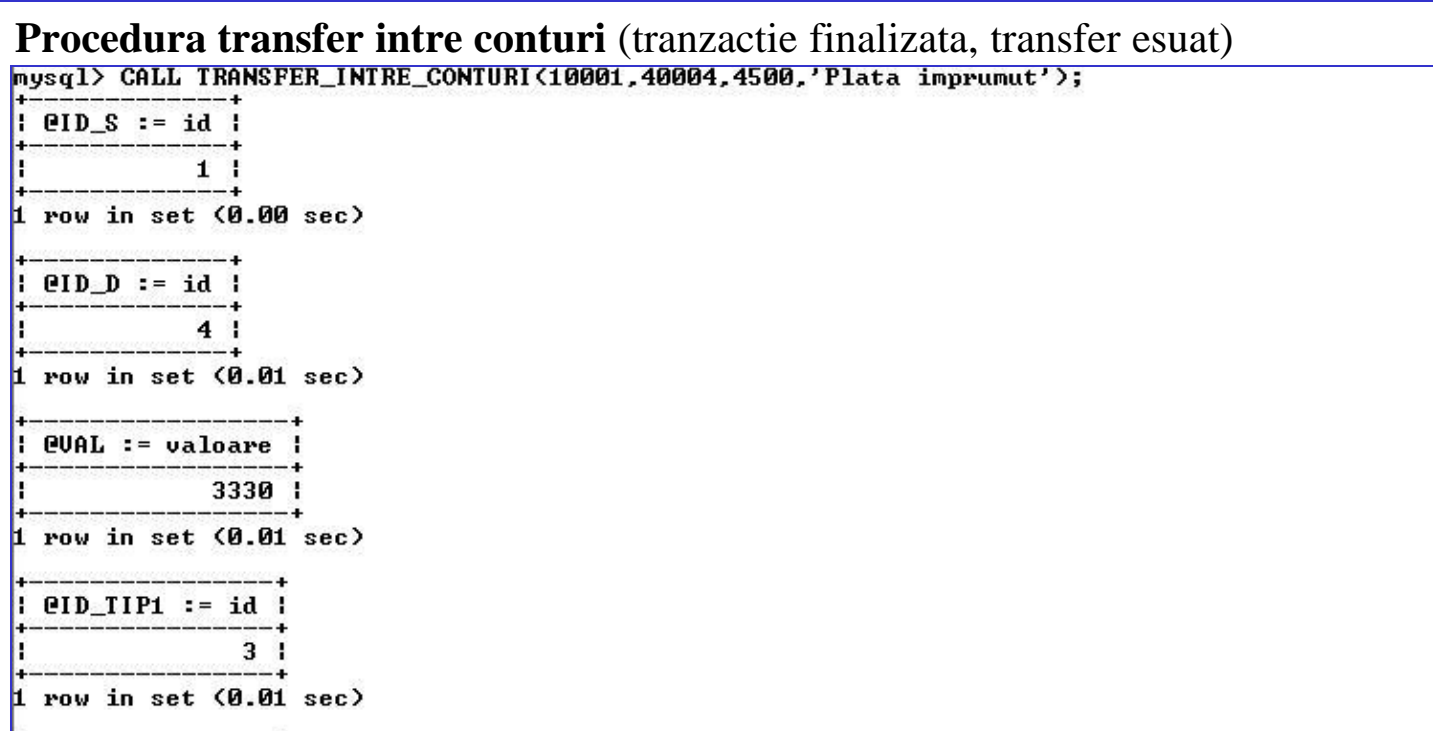

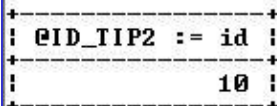

 $1$  row in set  $(0.01$  sec)

Query OK. 0 rows affected (0.01 sec)

#### mysql> CALL ISTORIC\_TRANZACTII(10001, CURRENT\_DATE(), CURRENT\_DATE(),1);

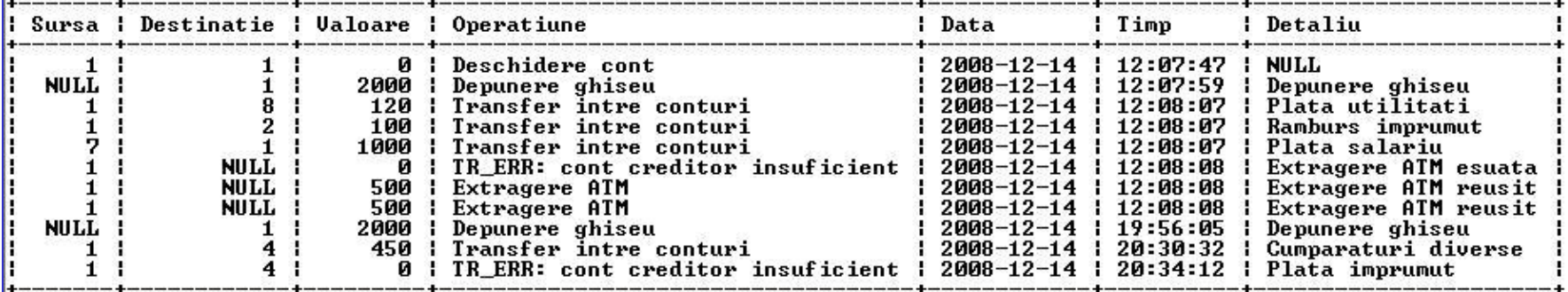

 $\mathbf{1}$ 

 $\mathbf{1}$ 

 $\mathbf{1}$ 

**NULL** 

H

NULL I

 $1<sub>1</sub>$ 

 $4<sub>1</sub>$ 

4 ¦

2000

450

ø

#### **Procedura transfer intre conturi** (tranzactie anulata – cont inexistent, transfer esuat)

∑;

 $,1);$ 

: Timp

12:07:59

12:08:07

 $12:08:07$ 

12:08:08

 $12:08:08$ 

12:08:08

 $19:56:05$ 

20:34:12

-12-14 | 12:07:47

H.

÷.

н

H.

H.

н.

 $2008 - 12 - 14$  |  $20:30:32$ 

 $2008 - 12 - 14$ 

 $2008 - 12 - 14$ 

 $2008 - 12 - 14$ 

н.

: Detaliu

Depunere ghiseu

Plata utilitati

Depunere ghiseu

Plata imprumut

Extragere ATM reusit

Extragere ATM reusit

Extragere ATM esuata

Cumparaturi diverse

Plata salariu

Ramburs imprumut

**NULL** 

÷

÷.

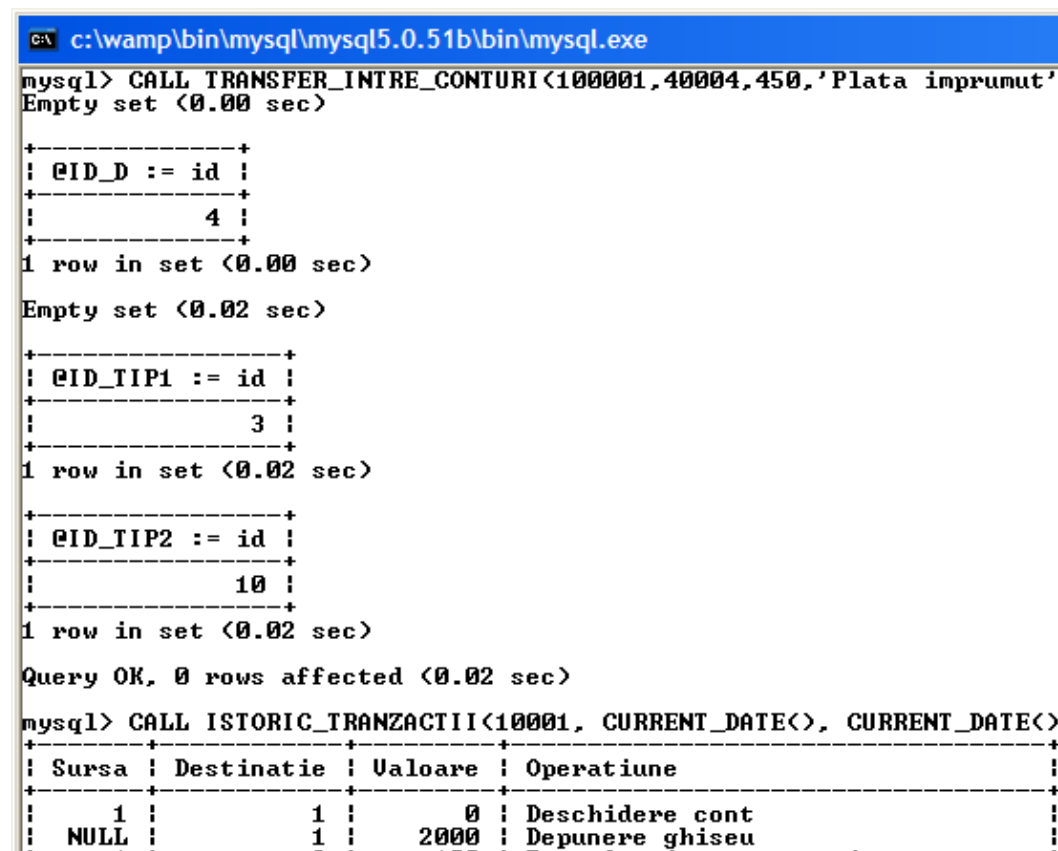

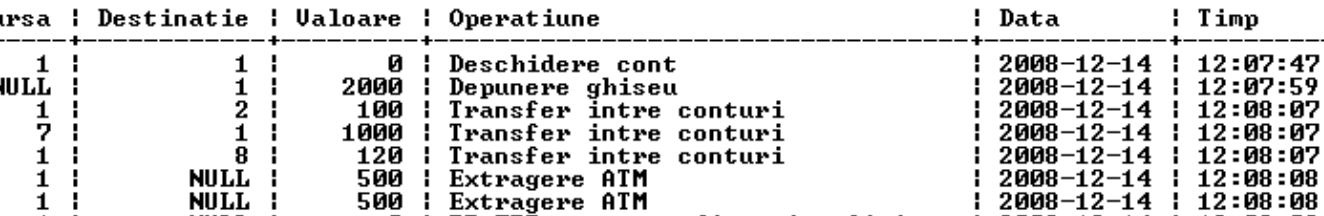

: Depunere ghiseu

: Transfer intre conturi

0 | TR\_ERR: cont creditor insuficient |

I TR\_ERR: cont creditor insuficient

 $\Box$ 

#### **Procedura extragere ATM**

```
# Extragere de la ATM
DROP PROCEDURE IF EXISTS EXTRAGERE ATM;
DELIMITER //
CREATE PROCEDURE EXTRAGERE_ATM(cont_sursa_cod int, valoare_extragere float)
  BEGIN
    START TRANSACTION;
            SET @ID S = NULL, @VAL = NULL, @ID TIP1 = NULL, @ID TIP2 = NULL;
            SELECT @ID S := id FROM cont WHERE cod = cont_sursa_cod;
            SELECT @VAL := valoare FROM cont WHERE id = @ID S;
            SELECT @ID TIP1 := id FROM tip operatiune WHERE nume = 'Extragere ATM';
            SELECT @ID TIP2 := id FROM tip operatiune WHERE nume = 'TR ERR: cont creditor insuficient';
            IF (@ID_S IS NOT NULL AND @VAL < valoare_extragere) THEN
                    BEGIN
                        INSERT INTO tranzactie cont
                             (cont sursa id, cont destinatie id, valoare, tip, data, timp, detaliu)
                             VALUES
                             (@ID_S, NULL, 0, @ID_TIP2, CURRENT_DATE(), NOW(), Extragere ATM esuata');
                         COMMIT;
                    END:
            ELSEIF (@ID_S IS NOT NULL) THEN
                    BEGIN
                         INSERT INTO tranzactie cont
                             (cont sursa id, cont destinatie id, valoare, tip, data, timp, detaliu)
                             VALUES
                             (@ID_S, NULL, valoare_extragere, @ID_TIP1, CURRENT_DATE(), NOW(), Extragere ATM reusita');
                        UPDATE cont SET valoare = valoare - valoare extragere WHERE id = @ID S;
                        COMMIT;
                    END:
           ELSE ROLLBACK;
           END IF:
  END //
DELIMITER :
  Procedura primeste ca parametru codul contului debitat si valoarea extragerii; tranzactia este fie finalizata, cu transferul
```
efectuat (contul exista si suma exista in cont), fie tranzactia este finalizata iar transferul esuat (cont existent dar suma insuficienta), fie tranzactia nu este finalizata (cont inexistent, se face rollback).

19

#### **Procedura extragere ATM** (tranzactie finalizata, transfer reusit)

#### mysql> CALL EXTRAGERE\_ATM<10001, 500>;

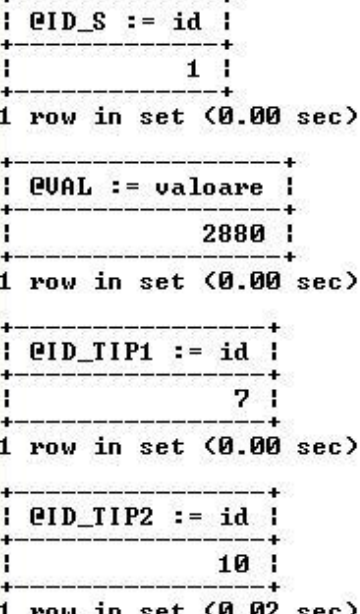

Query OK, 0 rows affected, 1 warning (0.02 sec)

#### mysql> CALL ISTORIC\_TRANZACTII(10001, CURRENT\_DATE(), CURRENT\_DATE(),0);

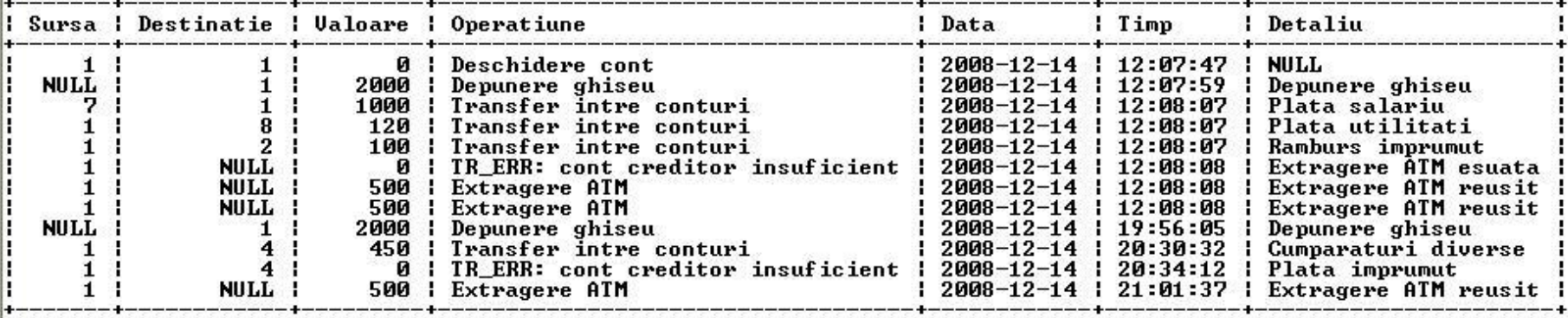

#### **Procedura extragere ATM** (tranzactie finalizata, transfer esuat – suma solicitata nu este diponibila)

mysql> CALL EXTRAGERE\_ATM<10001, 30000>;

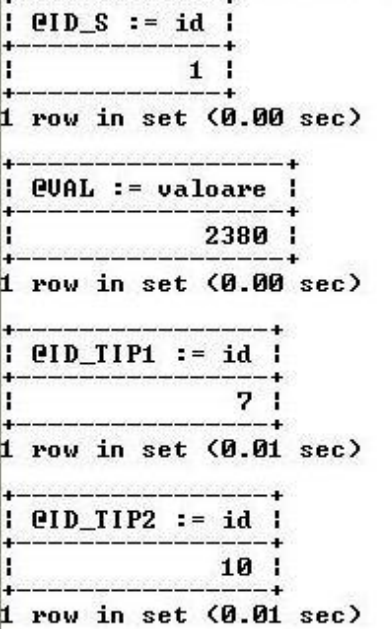

Query OK, 0 rows affected (0.01 sec)

#### mysql> CALL ISTORIC\_TRANZACTII(10001, CURRENT\_DATE(), CURRENT\_DATE(),0);

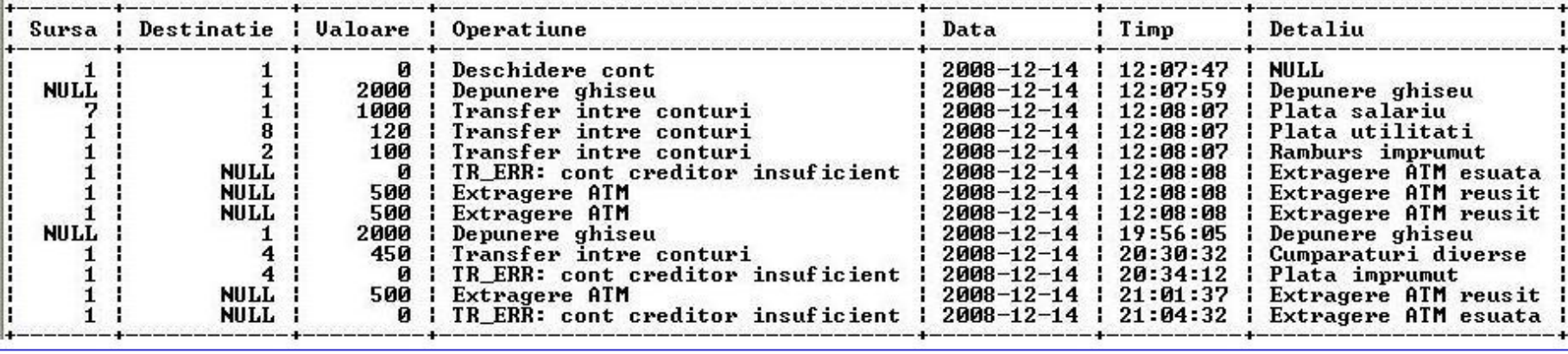

### **Procedura extragere ATM** (tranzactie nefinalizata – cont inexistent)

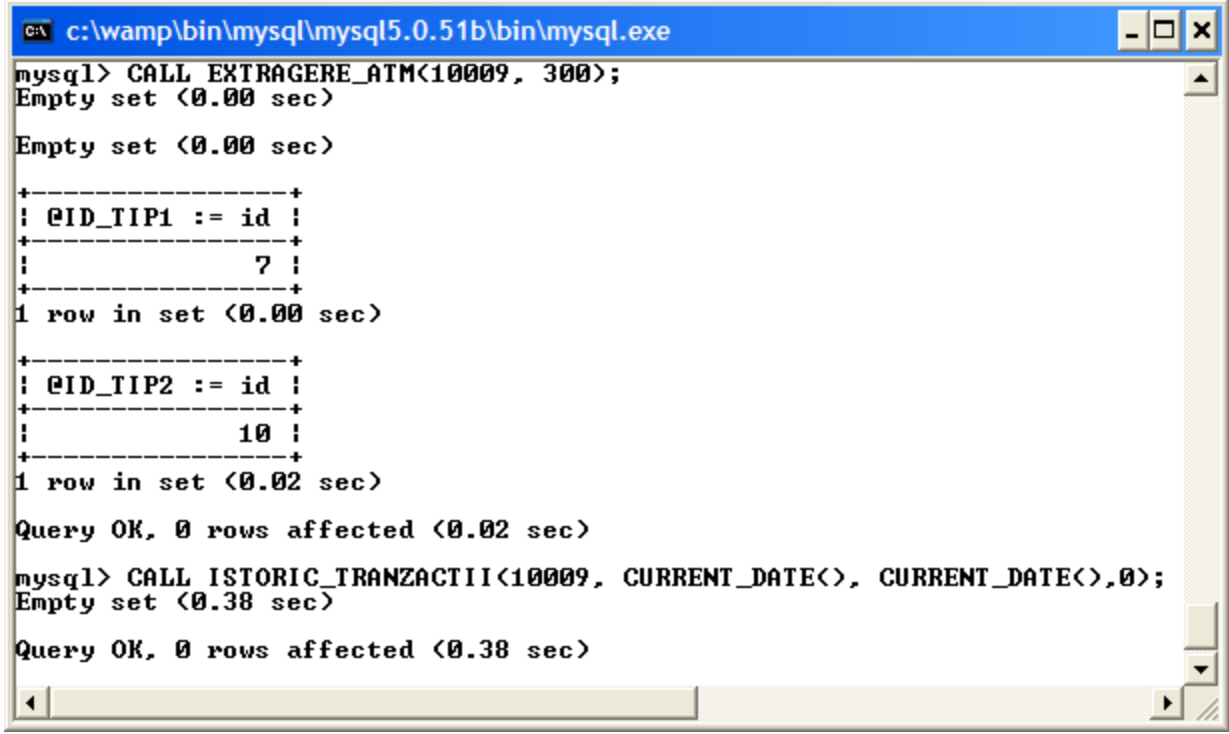

#### **Procedura istoric tranzactii**

```
# Procedure istoric tranzactii
DROP PROCEDURE IF EXISTS ISTORIC TRANZACTII;
DELIMITER //
CREATE PROCEDURE ISTORIC_TRANZACTII(cod_cont int, data_initiala date, data_finala date, stocheaza int)
 BEGIN
        IF (stocheaza = 1) THEN
        BEGIN
            START TRANSACTION:
                INSERT INTO tranzactie cont
                (tip, data, timp, detaliu)
                VALUES
                ((SELECT id from tip_operatiune WHERE nume = 'Istoric tranzactii'),
                C \r{URRENT_DATE}(), NOW(), Consultare tranzactii');
            COMMIT:
        END:END IF;
        SELECT cont_sursa_id AS Sursa, cont_destinatie_id AS Destinatie,
       tranzactie_cont.valoare AS Valoare, tip_operatiune.nume AS Operatiune, data AS Data, timp AS Timp,
        detaliu as Detaliu
       FROM tranzactie_cont, tip_operatiune, cont, client
       WHERE tranzactie_cont.tip = tip_operatiune.id
       AND (cont.id = cont_sursa_id OR cont.id = cont_destinatie_id)
       AND client.id = cont.id
       AND cont.cod = cod_ccontAND data BETWEEN data_initiala AND data_finala
       ORDER BY Data, Timp;
 END //
DELIMITER ;
```
23 Procedura primeste ca parametrii codul contului debitat, data initiala, data finala si optiunea pentru a stoca operatiunea curenta (vizualizare istoric tranzactii) in tabela de tranzactii; optiunea este necesara pentru ca e posibil ca aceasta operatiune sa fie taxata in anumite conditii si atunci trebuie sa fie inregistrata

#### **Procedura istoric tranzactii –** listare completa tranzactii cont 10001 in ziua curenta si cu inregistrarea in

tabela de tranzactii a tranzactiei curente<br>mysql> GALL ISTORIC\_TRANZACTII<10001, CURRENT\_DATE<>, CURRENT\_DATE<>,1>;

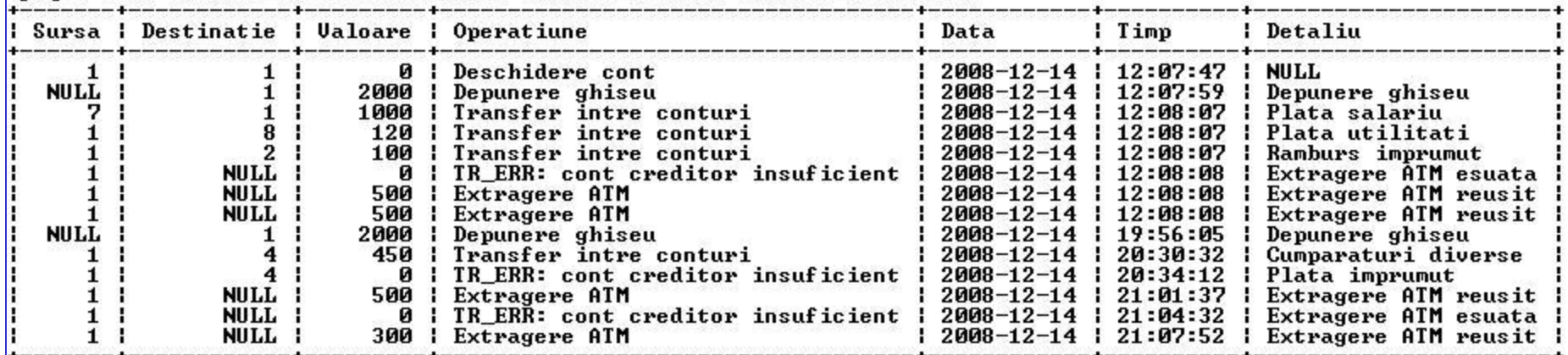

14 rows in set (0.01 sec)

Query OK, Ø rows affected, 1 warning (0.06 sec)

… si rezultatul complet este …

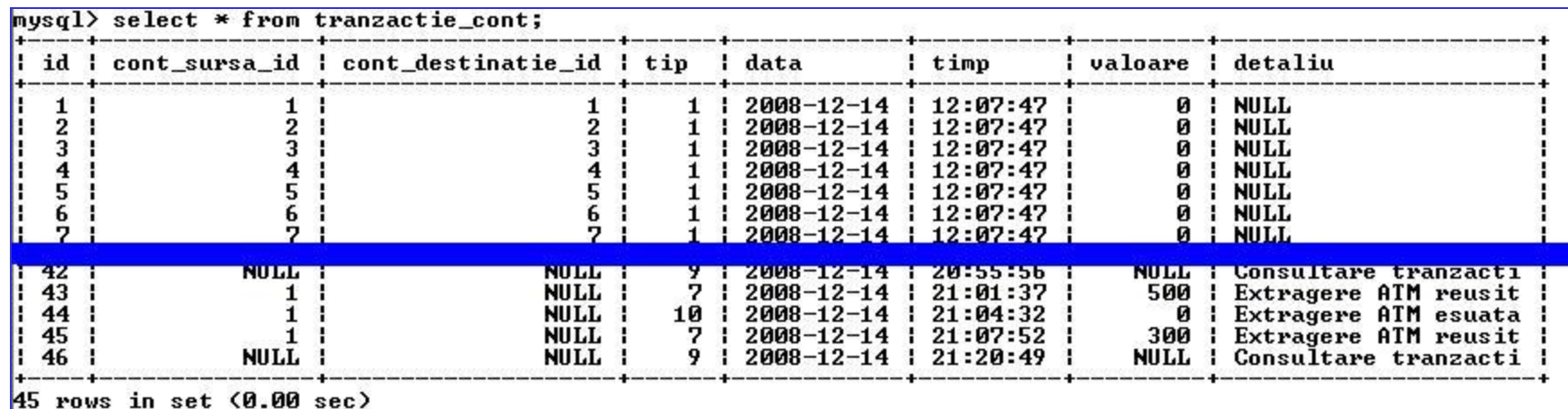

```
Procedura balanta cont# Balanta cont (la o data anume)
DROP PROCEDURE IF EXISTS BALANTA CONT;
DELIMITER //
CREATE PROCEDURE BALANTA_CONT(cont_cod int, data_balanta date, ora_balanta time)
  BEGIN
    SET @ID = NULL, @ID_TIP = NULL;
    SELECT @ID := id FROM cont WHERE cod = cont_cod;
    SELECT @ID TIP := id FROM tip operatiune WHERE nume = 'Balanta cont';
    IF (@ID IS NOT NULL) THEN
        BEGIN
                SELECT @Credit:= SUM(valoare)
                FROM tranzactie_cont
                WHERE (data < data balanta OR (data = data balanta AND timp <= ora balanta))
                GROUP BY cont destinatie id
                HAVING tranzactie cont.cont destinatie id = @ID;
                SELECT @Debit:= SUM(valoare)
                FROM tranzactie_cont
                WHERE (data < data balanta OR (data = data balanta AND timp <= ora balanta))
                GROUP BY cont_sursa_id
                HAVING tranzactie cont.cont sursa id = @ID;
                SELECT cont cod AS Cont, @Credit - @Debit AS Balanta,
                data balanta AS Data, ora balanta As Ora;
        END:
   END IF;
  END //
DELIMITER ;
```
### **Procedura balanta cont** (data, ora curenta) (data curenta, ora anterioara)

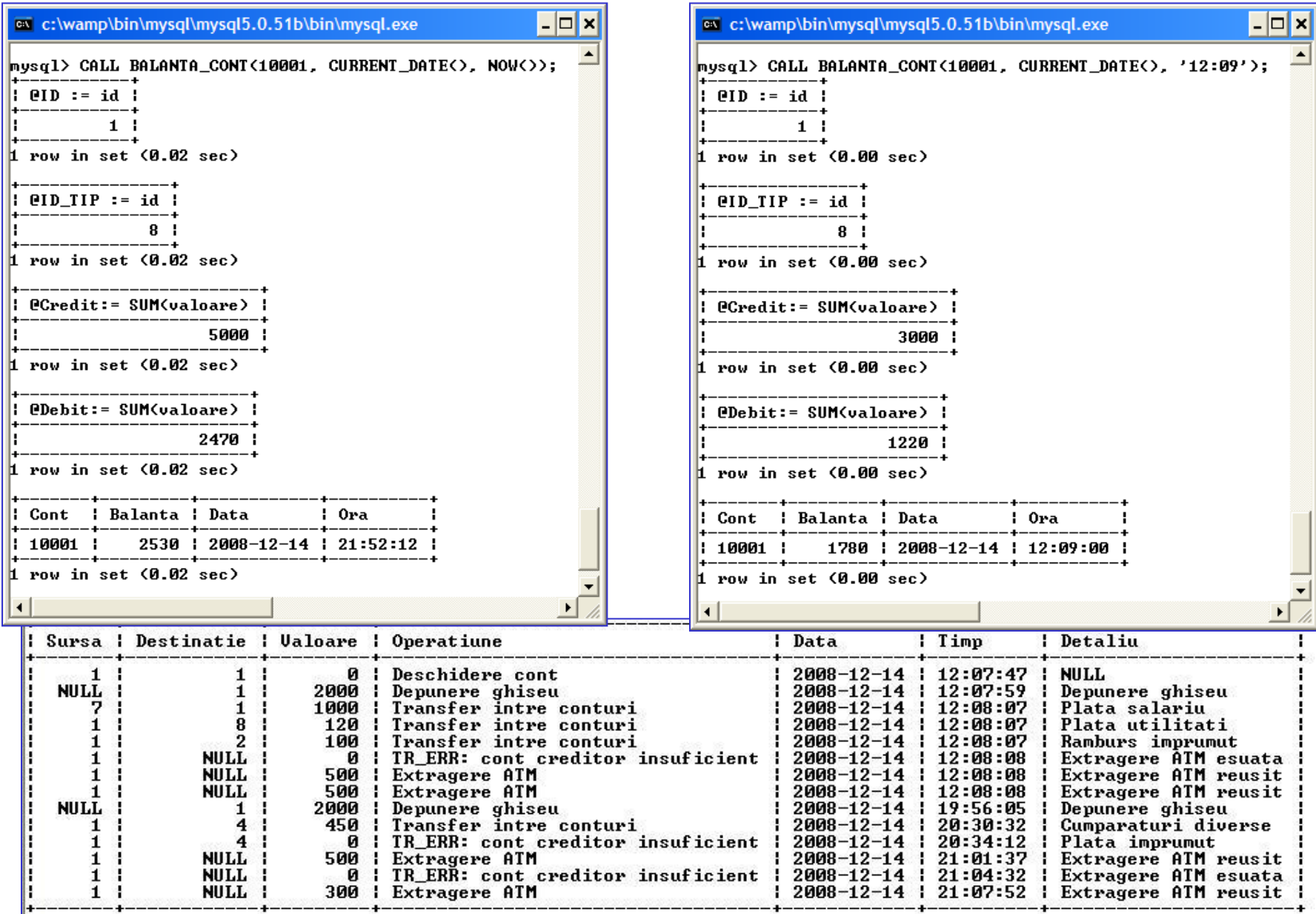